## タブレット端末(Windowsタブレット)のwi-fi設定手順(1)5,6年生使用

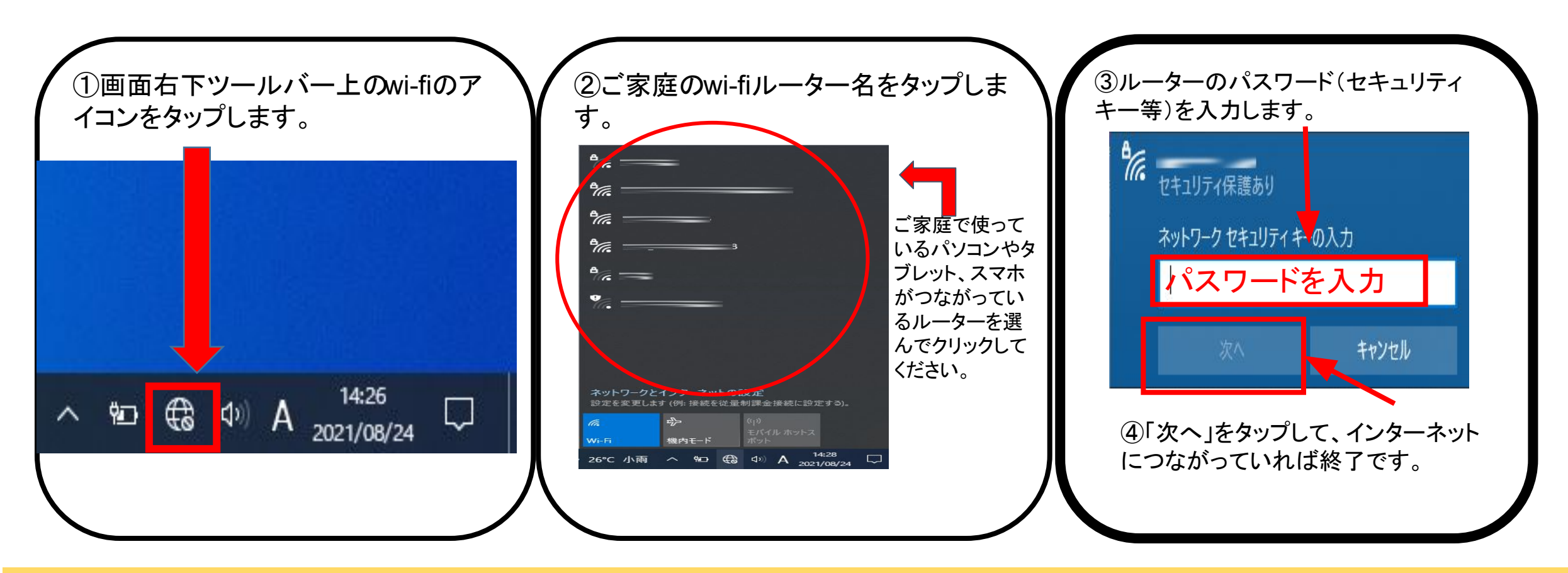

ご質問等がありましたら、下記「坂上小タブレット相談窓口」からお知らせください。※連絡帳でも受け付けます。

<https://forms.gle/8b37BKf28W4X1iHx5>

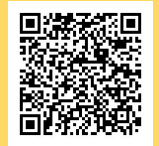

## タブレット端末〔iPad〕のwi-fi設定手順② 主に1~4年生使用

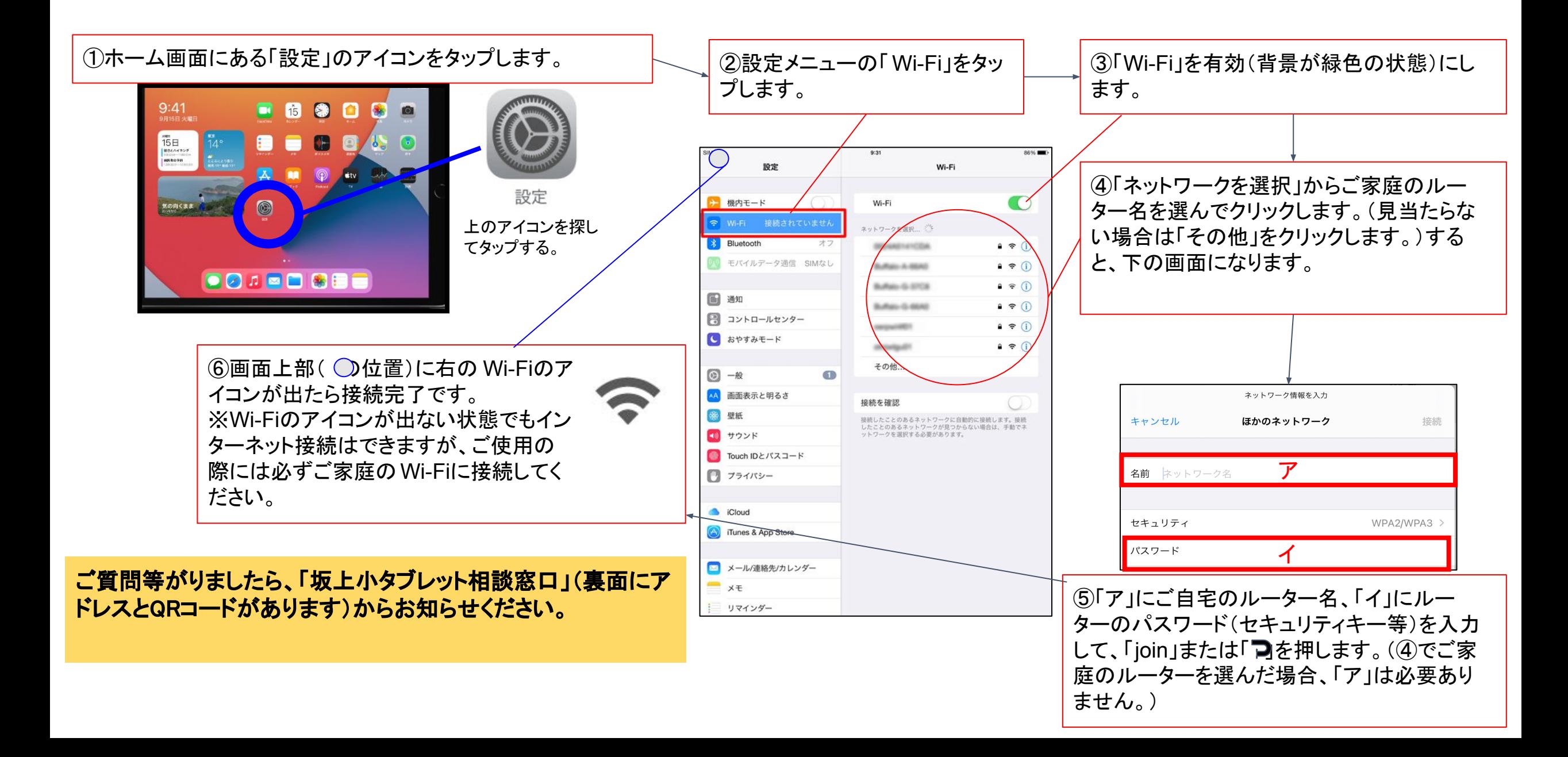